# Disk Based Hashtables (DBH) 64 bit

# Name

Disk Based Hashtables (DBH) 64 bit — Library to create and manage hash tables residing on disk. Associations are made between keys and values so that for a given a key the value can be found and loaded into memory quickly. Being disk based allows for large and persistent hashes. 64 bit support allows for hashtables with sizes over 4 Gigabytes on 32 bit systems. Quantified key generation allows for minimum access time on balanced multidimensional trees.

# Stability Level

Stable, unless otherwise indicated

# Synopsis

#include <dbh.h>

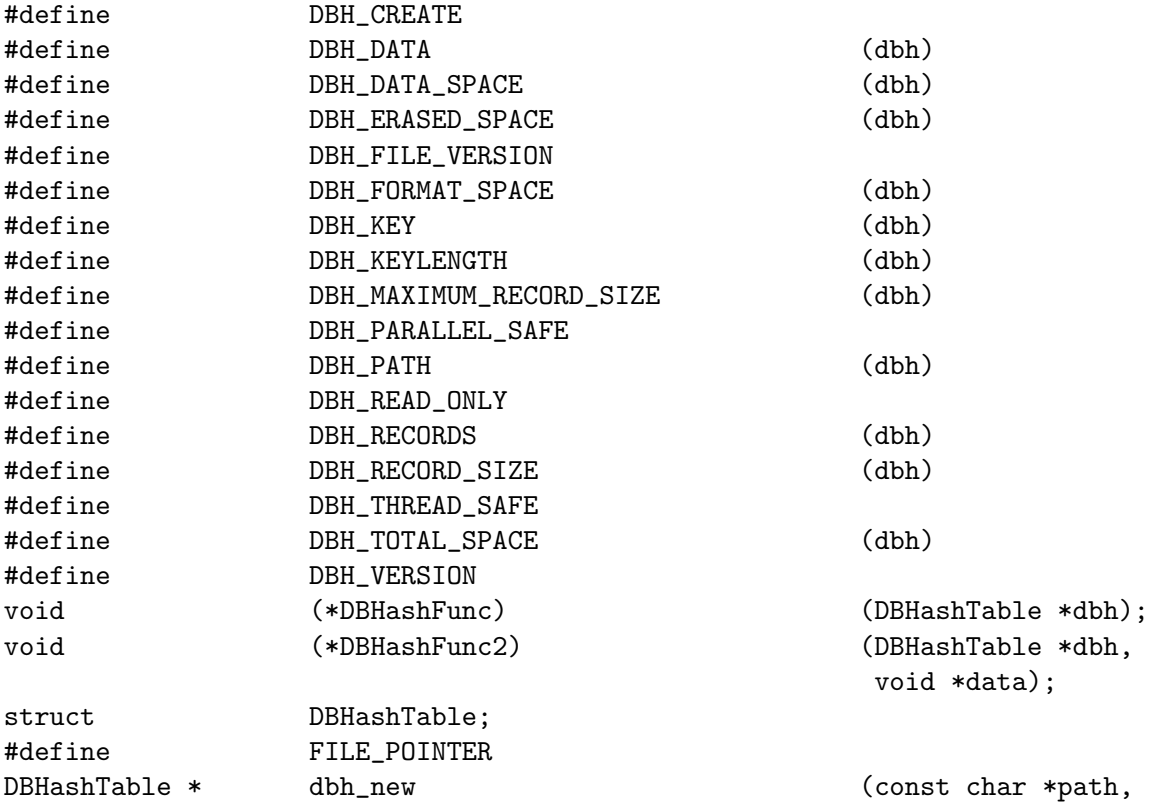

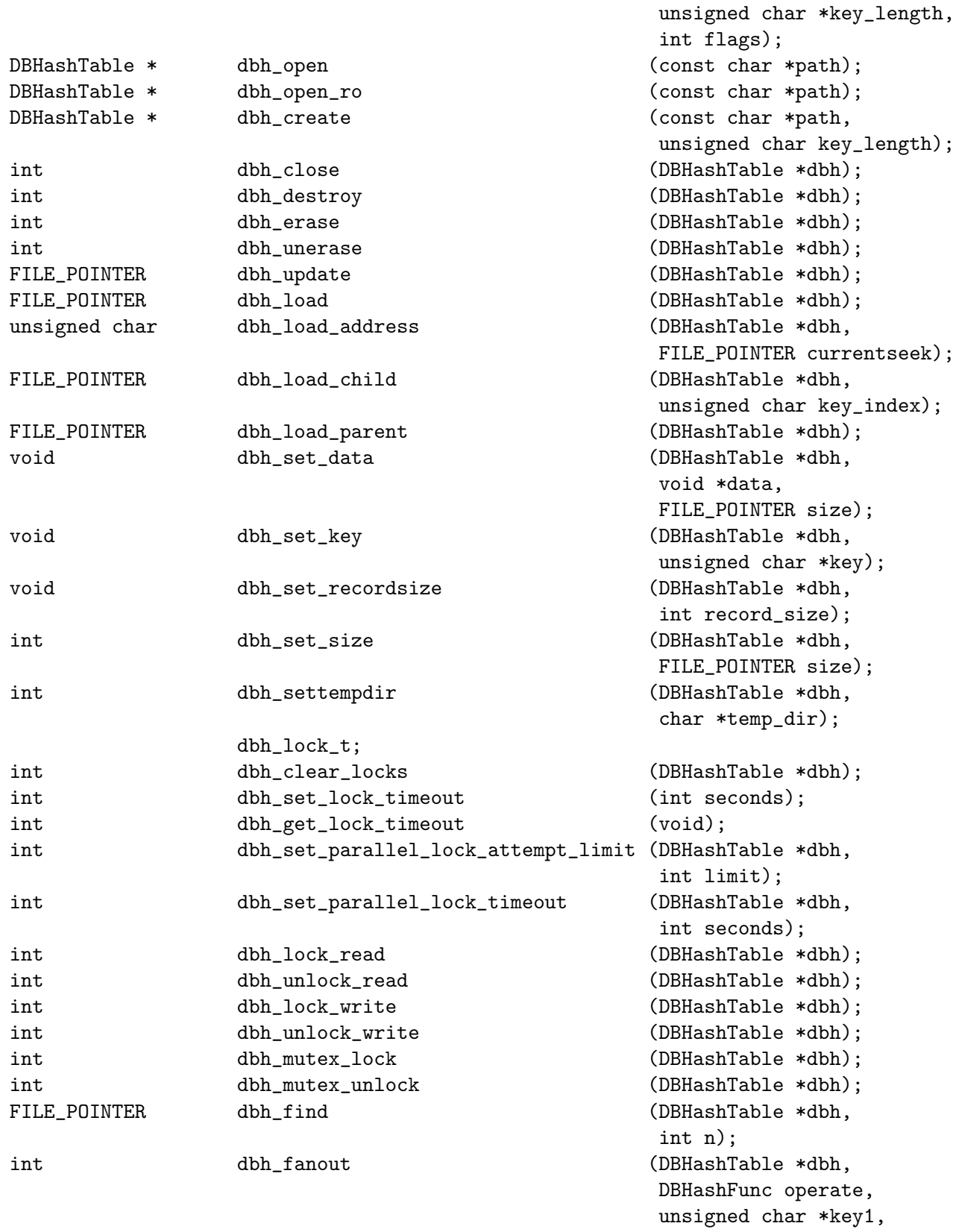

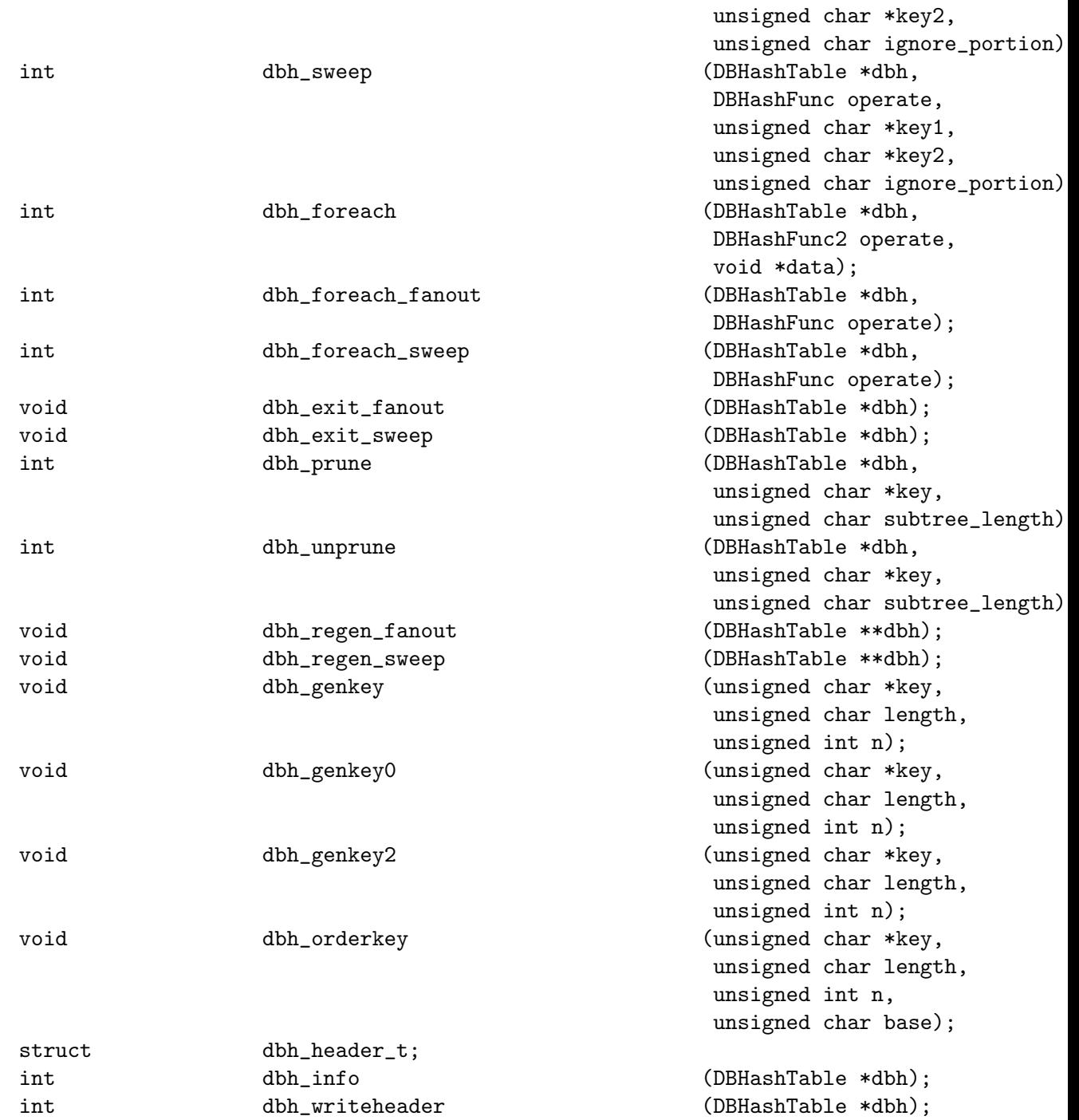

# Description

A DBHashTable provides associations between keys and values which is optimized so that given a key, the associated value can be found very quickly.

Note that only one hash record is loaded from disk to memory at any given moment for a DBHashTable. Both keys and values should be copied into the DBHashTable record, so they need not exist for the lifetime of the DBHashTable. This means that the use of static strings and temporary strings (i.e. those created in buffers and those returned by  $GTK+$  widgets) should be copied with  $dbh_set\_key()$  (see [dbh set key [], page 14) and  $dbh_set_data()$  (see [dbh\_set\_[data \[\]\], page 14](#page-13-1)) into the DBHashTable record before being inserted.

You must be careful to ensure that copied key length matches the defined key length of the DBHashTable, and also that the copied data does not exceed the maximum length of the DBHashTable record (1024 bytes by default, and expandable by dbh\_set\_size() (see [dbh set [size \[\]\], page 15\)](#page-14-0) ). If the DBHashTable record length is to be variable, be sure to set the appropriate length before each  $dbh_\text{update}()$  (see [dbh\_[update \[\]\], page 12](#page-11-0)), with dbh\_set\_recordsize() (see [dbh\_set\_recordsize  $[$ ], page 14), otherwise the record length need only be set before the first  $db$ h update() (see [dbh update [], page 12).

To create a DBHashTable, use  $dbh_new()$  (see [dbh\_new [], page 10).

A DBHashTable may be opened (either new or existing) in read-only mode, parallel-safe mode or thread-safe mode.

To insert a key and value into a DBHashTable, use  $dbh_\text{update}$  () (see [dbh\_[update \[\]\],](#page-11-0) [page 12](#page-11-0)). The DBHashTable will not be modified until this command is given. All changes to the current DBHashTable record only reside in memory. **dbh\_[update](#page-11-0)()** (see [dbh\_update]) [\[\]\], page 12](#page-11-0)) is necessary to commit the changes to the DBHashTable.

To lookup a value corresponding to a given key, use dbh\_load() (see [dbh [load \[\]\],](#page-11-1) [page 12](#page-11-1)).

To erase and unerase a key and value, use **dbh\_erase**() (see  $|d\text{bh}\rangle$ -erase  $|||$ , page 12) and dbh\_unerase() (see [dbh\_unerase  $\vert\vert$ ], page 12).

To call a function for each key and value pair (using a sweep route) use dbh\_foreach\_ sweep() (see [dbh\_foreach\_[sweep \[\]\], page 21\)](#page-20-0) and dbh\_sweep() (see [dbh\_[sweep \[\]\],](#page-19-0) [page 20](#page-19-0)).

To call a function for each key and value pair (using a fanout route) use dbh\_  $f$ oreach\_fanout() (see [dbh\_foreach\_[fanout \[\]\], page 21](#page-20-1)) and  $db$ h\_foreach\_fanout() (see [dbh\_foreach\_fanout [], page 21).

To destroy a DBHashTable use  $dbh\_destroy()$  (see [dbh\_[destroy \[\]\], page 11\)](#page-10-0).

This is dbh version 2, incompatible with dbh version 1 files. The main difference between the two version is the handling of file pointers. In version 1, file pointers were 32 bits in length, while in version 2, file pointers are 64 bits in length. This allows for DBHashTables with sizes greater than 2 GBytes.

'Quantified numbers' are an alternate way to view the set of 'natural numbers' {1, 2, 3, ...} where order is defined in two levels. In 'natural numbers' there is only one level of order (defined by the > boolean operator). In 'quantified numbers' the first level of order is defined by the 'cuanta' or quantity. The 'cuanta' is obtained by adding all the digits of the 'quantified number'. Thus, for example, 10022, 5, 32, and 11111 are all equal at the first level of order since they all add up to 5. The second level or order may be obtained in different manners. In functions  $dbh$  genkey() (see [dbh genkey [], page 24) and  $dbh$ **genkey2()** (see [dbh\_[genkey2 \[\]\], page 24](#page-23-1)) the corresponding order of the 'natural numbers' from which they are associated is not conserved.

In dbh\_orderkey() (see [dbh\_[orderkey \[\]\], page 25](#page-24-0)) the corresponding order of the 'natural numbers' from which they are associated is conserved, but at a price. The base, or maximum value each digit may reach, must be defined. This effectively puts a limit on the number of keys which may be generated for a given number of digits.

When a DBHashTable (see [\[struct DBHashTable\], page 9\)](#page-8-0) is constructed with 'quantified' keys, the maximum amount of disk access instructions generated to access any given record is equal to the 'cuanta' of the quantified number represented by the key. This allows a DBHashTable (see [\[struct DBHashTable\], page 9](#page-8-0)) to be constructed with minimum access time across all records.

# Details

#### <span id="page-4-0"></span>DBH CREATE

#### #define DBH\_CREATE

Bit flag for  $dbh_new()$  (see [dbh\_new [], page 10) to create a new dbh file on disk, overwriting any file with the same name and cleansing all locks.

#### DBH DATA()

#define DBH\_DATA(dbh)

This macro returns a pointer to the current DBHashTable (see [\[struct DBHashTable\],](#page-8-0) [page 9\)](#page-8-0) data area.

dbh : A DBHashTable (see [\[struct DBHashTable\], page 9](#page-8-0)) pointer (DBHashTable (see [\[struct DBHashTable\], page 9](#page-8-0)) \*)

#### DBH DATA SPACE()

#define DBH\_DATA\_SPACE(dbh)

This macro returns the amount of bytes taken up by valid data in the DBHashTable (see [\[struct DBHashTable\], page 9\)](#page-8-0).

dbh : A DBHashTable (see [\[struct DBHashTable\], page 9](#page-8-0)) pointer (DBHashTable (see [\[struct DBHashTable\], page 9](#page-8-0)) \*)

### DBH ERASED SPACE()

#define DBH\_ERASED\_SPACE(dbh)

This macro returns the amount of bytes taken up by erased data in the DBHashTable (see [\[struct DBHashTable\], page 9\)](#page-8-0).

dbh : A DBHashTable (see [\[struct DBHashTable\], page 9](#page-8-0)) pointer (DBHashTable (see [\[struct DBHashTable\], page 9](#page-8-0)) \*)

#### DBH FILE VERSION

#define DBH\_FILE\_VERSION "DBH\_2.0/64bit"

Disk Based Hashtables library file version compatibility

## DBH FORMAT SPACE()

#define DBH\_FORMAT\_SPACE(dbh)

This macro returns the total amount of bytes taken up by the format of the DBHashTable (see [\[struct DBHashTable\], page 9\)](#page-8-0).

dbh : A DBHashTable (see [\[struct DBHashTable\], page 9](#page-8-0)) pointer (DBHashTable (see [\[struct DBHashTable\], page 9](#page-8-0)) \*)

## $DBH$ <sub>-</sub> $KEY()$

#define DBH\_KEY(dbh)

This macro returns a pointer to the current DBHashTable (see [\[struct DBHashTable\],](#page-8-0) [page 9\)](#page-8-0) key area.

dbh : A DBHashTable (see [\[struct DBHashTable\], page 9](#page-8-0)) pointer (DBHashTable (see [\[struct DBHashTable\], page 9](#page-8-0)) \*)

## <span id="page-5-0"></span>DBH\_KEYLENGTH()

#define DBH\_KEYLENGTH(dbh)

This macro returns the keylenth in bytes associated to the DBHashTable (see [\[struct DB-](#page-8-0)[HashTable\], page 9\)](#page-8-0). The value is fixed when the DBHashTable (see [\[struct DBHashTable\],](#page-8-0) [page 9\)](#page-8-0) is created with  $dbh_new$  (see [dbh\_new [], page 10).

dbh : A DBHashTable (see [\[struct DBHashTable\], page 9](#page-8-0)) pointer (DBHashTable (see [\[struct DBHashTable\], page 9](#page-8-0)) \*)

### DBH MAXIMUM RECORD SIZE()

#### #define DBH\_MAXIMUM\_RECORD\_SIZE(dbh)

This macro returns the maximum allocated space for data in the current DBHashTable (see [\[struct DBHashTable\], page 9\)](#page-8-0) record.

dbh : A DBHashTable (see [\[struct DBHashTable\], page 9](#page-8-0)) pointer (DBHashTable (see [\[struct DBHashTable\], page 9](#page-8-0)) \*)

#### <span id="page-6-1"></span>DBH PARALLEL SAFE

#### #define DBH\_PARALLEL\_SAFE

Bit flag for dbh\_new() (see [dbh\_[new \[\]\], page 10\)](#page-9-0) to use if more than one heavy weight process will be accessing the same DBHashTable (see [\[struct DBHashTable\], page 9\)](#page-8-0) in write mode. If no process will be writing to the DBHashTable (see [\[struct DBHashTable\], page 9\)](#page-8-0), then DBH\_READ\_ONLY (see [DBH\_READ\_[ONLY\], page 7](#page-6-0)) is enough and faster since each process will hold a separate memory allocation for the DBHashTable (see [\[struct DBHashTable\],](#page-8-0) [page 9\)](#page-8-0) pointer.

#### DBH PATH()

#define DBH\_PATH(dbh)

This macro returns a pointer to a string containing the path to the current DBHashTable (see [\[struct DBHashTable\], page 9\)](#page-8-0).

dbh : A DBHashTable (see [\[struct DBHashTable\], page 9](#page-8-0)) pointer (DBHashTable (see [\[struct DBHashTable\], page 9](#page-8-0)) \*)

#### <span id="page-6-0"></span>DBH\_READ\_ONLY

#### #define DBH\_READ\_ONLY

Bit flag for  $dbh_new()$  (see [dbh\_[new \[\]\], page 10\)](#page-9-0) to open an existing dbh file on disk in read only mode.

#### DBH\_RECORDS()

#define DBH\_RECORDS(dbh)

This macro returns the number of records in the DBHashTable (see [\[struct DBHashTable\],](#page-8-0) [page 9\)](#page-8-0).

dbh : A DBHashTable (see [\[struct DBHashTable\], page 9](#page-8-0)) pointer (DBHashTable (see [\[struct DBHashTable\], page 9](#page-8-0)) \*)

#### DBH RECORD SIZE()

#define DBH\_RECORD\_SIZE(dbh)

This macro returns the size of the current record loaded in memory. If no record has been loaded, then the return value is not defined.

dbh : A DBHashTable (see [\[struct DBHashTable\], page 9](#page-8-0)) pointer (DBHashTable (see [\[struct DBHashTable\], page 9](#page-8-0)) \*)

#### <span id="page-7-0"></span>DBH\_THREAD\_SAFE

#### #define DBH\_THREAD\_SAFE

Bit flag for  $dbh_new()$  (see [dbh\_[new \[\]\], page 10](#page-9-0)) to use if more than one thread will be accessing the same DBHashTable (see [\[struct DBHashTable\], page 9\)](#page-8-0) in write mode in parallel. DBH function calls which may be racing each other in different threads should be enclosed within a dbh\_mutex\_lock() (see  $|db$ h\_mutex\_lock  $||$ , page 18) and dbh\_mutex\_ unlock() (see  ${\text{dbh\_mutex\_unlock}}$  [], page 19). Each DBH table opened with the DBH THREAD\_SAFE (see [DBH THREAD [SAFE\], page 8](#page-7-0)) attribute will have a specific mutex for this function. If threads are to access the same DBHashTable (see [\[struct DBHashTable\],](#page-8-0) [page 9\)](#page-8-0) in read mode only, then DBH\_READ\_ONLY (see [DBH READ [ONLY\], page 7\)](#page-6-0) and separate memory allocation for each thread's DBHashTable (see [\[struct DBHashTable\], page 9\)](#page-8-0) pointer is more than enough and faster.

When DBH\_THREAD\_SAFE (see [DBH\_THREAD\_[SAFE\], page 8\)](#page-7-0) is specified, dbh\_new() (see [dbh [new \[\]\], page 10](#page-9-0)) is automatically mutex locked until function completes. The function  $dbh_{\text{-close}}$  (see [dbh\_[close \[\]\], page 11\)](#page-10-1) is also automatically locked until com-pletion on tables opened with the DBH\_THREAD\_SAFE (see [DBH\_THREAD\_[SAFE\], page 8\)](#page-7-0) attribute.

#### DBH TOTAL SPACE()

#define DBH\_TOTAL\_SPACE(dbh)

This macro returns the total amount of bytes taken up by the DBHashTable (see [\[struct](#page-8-0) [DBHashTable\], page 9](#page-8-0)).

dbh : A DBHashTable (see [\[struct DBHashTable\], page 9](#page-8-0)) pointer (DBHashTable (see [\[struct DBHashTable\], page 9](#page-8-0)) \*)

#### DBH VERSION

<span id="page-7-1"></span>#define DBH\_VERSION "5.0.15" Disk Based Hashtables library version

## DBHashFunc ()

void  $(\ast$ DBHashFunc) (DBHashTable \*dbh);

Pointer to function to apply during  $dbh$  sweep() (see [dbh\_sweep [], page 20),  $dbh$ fanout() (see [dbh\_[fanout \[\]\], page 19\)](#page-18-1), dbh\_foreach\_sweep() (see [dbh\_foreach\_[sweep \[\]\],](#page-20-0) [page 21](#page-20-0)) and dbh\_foreach\_fanout() (see [dbh foreach [fanout \[\]\], page 21\)](#page-20-1).

This function will be applied to all data records involved in the sweep or fanout process

dbh : A DBHashTable (see [\[struct DBHashTable\], page 9](#page-8-0)) pointer (DBHashTable (see [\[struct DBHashTable\], page 9](#page-8-0)) \*)

## <span id="page-8-1"></span>DBHashFunc2 ()

void  $(*DBHashFunc2)$  (DBHashTable \*dbh, void \*data);

- dbh : A DBHashTable (see [\[struct DBHashTable\], page 9](#page-8-0)) pointer (DBHashTable (see [\[struct DBHashTable\], page 9](#page-8-0)) \*) Pointer to function to apply during dbh\_sweep() (see [dbh\_[sweep \[\]\], page 20\)](#page-19-0), dbh\_[fanout](#page-18-1)() (see [dbh\_fanout] [], page 19),  $dbh_f$ oreach\_sweep() (see [dbh\_foreach\_sweep [], page 21) and dbh\_foreach\_fanout() (see [dbh\_foreach\_fanout [], page 21).
- data : pointer to other data to be passed to function This function will be applied to all data records involved in the sweep or fanout process

## <span id="page-8-0"></span>struct DBHashTable

```
struct DBHashTable {
  unsigned char branches;
  FILE_POINTER bytes_userdata;
  unsigned char *key;
  void *data;
  int fd;
  dbh_header_t *head_info;
  char *path;
};
```
DBHashTable (see [\[struct DBHashTable\], page 9](#page-8-0)) is a data structure containing the record information for an open DBHashTable (see [\[struct DBHashTable\], page 9\)](#page-8-0) file.

unsigned [Cross reference to non-existant ID "char"] branches; Maximum toplevel branches

```
POINTER], page 10) bytes_userdata;
       size of data record
```
unsigned [Cross reference to non-existant ID "char"] \*key; access key

[Cross reference to non-existant ID "void"] \*data; record data pointer [Cross reference to non-existant ID "int"] fd; file descriptor  $dbh_{\text{header}\_\text{t}}$  (see [\[struct dbh](#page-24-1)\_header\_t], page 25) \*head\_info; nonvolatile header information [Cross reference to non-existant ID "char"] \*path; file path

#### <span id="page-9-1"></span>FILE POINTER

#define FILE\_POINTER Architecture independent 64 bit integer type

### <span id="page-9-0"></span> $dbh_new()$

DBHashTable \* dbh\_new (const char \*path,

unsigned char \*key\_length, int flags);

Open or create an existing DBH table. Flag is bitwise or of the following: DBH\_CREATE (see [DBH [CREATE\], page 5\)](#page-4-0), DBH\_READ\_ONLY (see [DBH READ [ONLY\], page 7\)](#page-6-0), DBH\_THREAD\_SAFE (see [DBH THREAD [SAFE\], page 8\)](#page-7-0), DBH\_PARALLEL\_SAFE (see [DBH PARALLEL [SAFE\], page 7](#page-6-1)). (since 4.7.6)

path : Path on disk where DBHashTable resides.

key\_length :

A pointer to store the length of the key to access the DBHashTable.

flags : Bitwise or of DBH CREATE, DBH READ ONLY, DBH THREAD SAFE, DBH PARALLEL SAFE

Returns : A pointer to the newly opened DBHashTable, or NULL if it fails.

#### dbh<sub>-open</sub> ()

DBHashTable \* dbh\_open (const char \*path);

#### Warning

'dbh\_open' is deprecated and should not be used in newly-written code. Use dbh\_new() (see [dbh\_new [], page 10) instead

Open an existing hash in read-write mode.

path : Path on disk where DBHashTable resides.

Returns : A pointer to the newly opened DBHashTable (see [\[struct DBHashTable\], page 9\)](#page-8-0), or NULL if it fails.

#### $dbh$  open ro  $()$

DBHashTable \* dbh\_open\_ro (const char \*path); Warning

'dbh\_open\_ro' is deprecated and should not be used in newly-written code. Use  $dbh_new()$  (see [dbh\_new [], page 10) instead

Open an existing hash in read-only mode.

path : Path on disk where DBHashTable resides.

Returns : A pointer to the newly opened read-only DBHashTable, or NULL if it fails.

#### dbh create ()

DBHashTable \* dbh\_create (const char \*path,

unsigned char key\_length);

#### Warning

'dbh\_create' is deprecated and should not be used in newly-written code. Use  $dbh_new()$  (see [dbh\_[new \[\]\], page 10](#page-9-0)) instead

Create a new hash file (overwriting old version). Creates and opens for writing a new DBHashTable (see [\[struct DBHashTable\], page 9\)](#page-8-0). This function will overwrite any file with the specified path, including any previous DBH file. The key\_length is fixed. If you want variable length, use a g hash table to associate quantified keys generated by [Cross reference to non-existant ID "genkey"], and create an extra DBHashTable to save the g hash. Quantified keys assure that large DBHashes are spread out optimally.

path : Path on disk where DBHashTable will reside.

#### key\_length :

The length of the key to access the DBHashTable.

Returns : A pointer to the newly created and opened DBHashTable (see [\[struct DB-](#page-8-0)[HashTable\], page 9\)](#page-8-0), or NULL if it fails.

#### <span id="page-10-1"></span>dbh close ()

<span id="page-10-0"></span>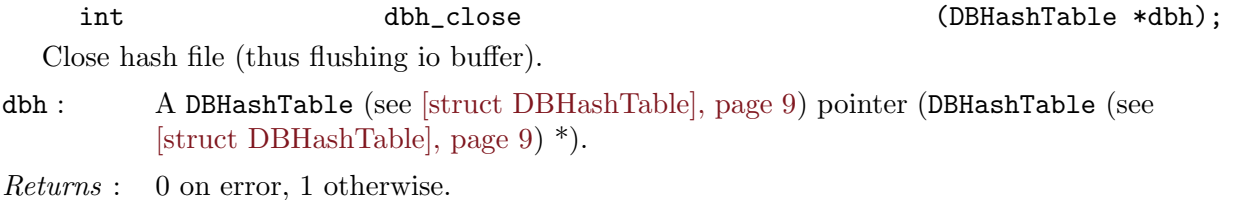

## dbh destroy ()

int dbh\_destroy (DBHashTable \*dbh);

Close an open DBHashTable and erase file from disk. Convenience function that does a close and rm.

dbh : A DBHashTable (see [\[struct DBHashTable\], page 9](#page-8-0)) pointer (DBHashTable (see [\[struct DBHashTable\], page 9](#page-8-0)) \*).

Returns : 0 if error, 1 otherwise

## <span id="page-11-2"></span>dbh erase ()

int dbh\_erase (DBHashTable \*dbh); Mark the record currently loaded into memory as erased. If no record is currently loaded, behaviour is undefined.

dbh : A DBHashTable (see [\[struct DBHashTable\], page 9](#page-8-0)) pointer (DBHashTable (see [\[struct DBHashTable\], page 9](#page-8-0)) \*).

Returns : 0 on error, 1 otherwise.

# <span id="page-11-3"></span>dbh unerase ()

int dbh\_unerase (DBHashTable \*dbh); This is the opposite of dbh\_erase() (see [dbh [erase \[\]\], page 12\)](#page-11-2). Mark the record currently loaded into memory as unerased. If no record is currently loaded, behaviour is undefined.

dbh : A DBHashTable (see [\[struct DBHashTable\], page 9](#page-8-0)) pointer (DBHashTable (see [\[struct DBHashTable\], page 9](#page-8-0)) \*).

Returns : 0 on error, 1 otherwise.

# <span id="page-11-0"></span>dbh update ()

FILE\_POINTER dbh\_update (DBHashTable \*dbh);

Update the current record in memory to the disk based hash. Update function will update erased records as well as unerased records, but if an erased record is updated, it is automatically unerased.

dbh : A DBHashTable (see [\[struct DBHashTable\], page 9](#page-8-0)) pointer (DBHashTable (see [\[struct DBHashTable\], page 9](#page-8-0)) \*).

<span id="page-11-1"></span>Returns : 0 on error, byte offset of loaded record otherwise.

dbh load ()

FILE\_POINTER dbh\_load (DBHashTable \*dbh);

Load a record using the currently set key. This function will also load erased values, except that it will return 0.

dbh : A DBHashTable (see [\[struct DBHashTable\], page 9](#page-8-0)) pointer (DBHashTable (see [\[struct DBHashTable\], page 9](#page-8-0)) \*).

Returns : 0 on error, byte offset of loaded record otherwise.

### dbh load address ()

unsigned char dbh\_load\_address (DBHashTable \*dbh,

FILE\_POINTER currentseek);

Load a record from hash table directly from byte offset currentseek

dbh : A DBHashTable (see [\[struct DBHashTable\], page 9](#page-8-0)) pointer (DBHashTable (see [\[struct DBHashTable\], page 9](#page-8-0)) \*).

#### currentseek :

A byte offset.

Returns : 0 on error, number of branches otherwise.

## dbh load child ()

FILE\_POINTER dbh\_load\_child (DBHashTable \*dbh, unsigned char key\_index);

Load the first child of the currently loaded record, on branch identified by key\_index. Since the number of childs (or branches) of each record is variable, this may be tricky. Top level records have DBH\_KEYLENGTH (see [DBH [KEYLENGTH\[\]\], page 6\)](#page-5-0) branches. Lower level records have less. Each byte of a key represents a branch on top level records.

dbh : A DBHashTable (see [\[struct DBHashTable\], page 9](#page-8-0)) pointer (DBHashTable (see [\[struct DBHashTable\], page 9](#page-8-0)) \*).

key\_index :

branch number on which to return the child.

Returns : 0 on error, byte offset of loaded record otherwise.

#### dbh load parent ()

FILE\_POINTER dbh\_load\_parent (DBHashTable \*dbh);

Load the parent of the currently loaded record.

dbh : A DBHashTable (see [\[struct DBHashTable\], page 9](#page-8-0)) pointer (DBHashTable (see [\[struct DBHashTable\], page 9](#page-8-0)) \*).

Returns : 0 on error, byte offset of loaded record otherwise.

#### <span id="page-13-1"></span>dbh set data ()

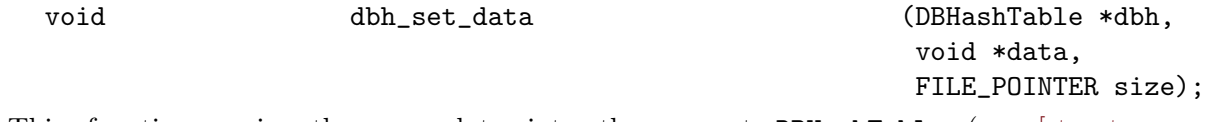

This function copies the user data into the current DBHashTable (see [\[struct](#page-8-0) DBHashTable, page 9) record and along with function  $dbh_set\_key()$  (see [\[dbh](#page-13-0) set key [\[\]\], page 14](#page-13-0)), makes the current DBHashTable (see [\[struct DBHashTable\], page 9](#page-8-0)) record ready for the  $db$ -update() (see [dbh update  $|||$ , page 12) function to commit to the actual DBHashTable (see [\[struct DBHashTable\], page 9\)](#page-8-0) on disk.

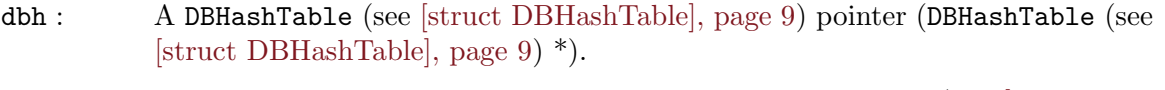

- data : Pointer to the data to copy to the current DBHashTable (see [\[struct DB-](#page-8-0)[HashTable\], page 9\)](#page-8-0) record
- size : The amount of bytes to copy to the current DBHashTable (see [\[struct DB-](#page-8-0)[HashTable\], page 9\)](#page-8-0) record

#### <span id="page-13-0"></span>dbh\_set\_key()

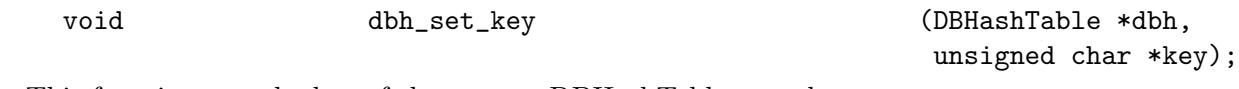

This function sets the key of the current DBHashTable record.

dbh : A DBHashTable (see [\[struct DBHashTable\], page 9](#page-8-0)) pointer (DBHashTable (see [\[struct DBHashTable\], page 9](#page-8-0)) \*).

key : The key to set as the current DBHashTable record key.

## <span id="page-13-2"></span>dbh set recordsize ()

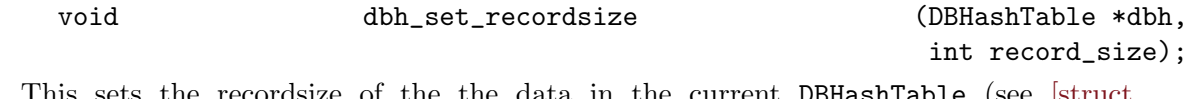

 $\,$  the the data in the current DBHashTable  $\,$ [DBHashTable\], page 9](#page-8-0)) record. It is called implicitly by calling dbh\_set\_data() (see

[dbh set [data \[\]\], page 14](#page-13-1)). It is very important to call this function. Unpredictable results will follow if record size is not set. DBHashTable (see [\[struct DBHashTable\], page 9\)](#page-8-0) records are variable in length, so use this function at least once if you are planning to use fixed length records. This function is not needed if  $dbh_set_data()$  (see [dbh\_set\_[data \[\]\],](#page-13-1) [page 14](#page-13-1)) is used to set the record data.

dbh : A DBHashTable (see [\[struct DBHashTable\], page 9](#page-8-0)) pointer (DBHashTable (see [\[struct DBHashTable\], page 9](#page-8-0)) \*).

record\_size :

The amount of bytes in the current DBHashTable (see [\[struct DBHashTable\],](#page-8-0) [page 9\)](#page-8-0) record.

#### <span id="page-14-0"></span>dbh set size ()

int dbh\_set\_size (DBHashTable \*dbh, FILE\_POINTER size);

Defines the maximum amount of memory to be allocated to the DBHashTable (see [\[struct](#page-8-0) [DBHashTable\], page 9](#page-8-0)) records. This is nonvolatile information which need to be set only once. The default is 1Kbyte.

dbh : A DBHashTable (see [\[struct DBHashTable\], page 9](#page-8-0)) pointer (DBHashTable (see [\[struct DBHashTable\], page 9](#page-8-0)) \*). size : size in bytes.

Returns : 0 on error, 1 otherwise.

#### <span id="page-14-1"></span>dbh settempdir ()

int dbh\_settempdir (DBHashTable \*dbh, char \*temp\_dir);

Sets the temporary directory to be used by  $dbh_{regen\_sweep}$  $dbh_{regen\_sweep}$  $dbh_{regen\_sweep}$  (see [dbh\_regen\_sweep])  $[$ ], page 23) or dbh\_regen\_fanout() (see [dbh\_regen\_fanout [], page 23). It is usually best to set temporary directory on the same filesystem device. The default value for the temporary directory is the directory where dbh is located. To reset to default value, send NULL as the temp\_dir

dbh : A DBHashTable (see [\[struct DBHashTable\], page 9](#page-8-0)) pointer (DBHashTable (see [\[struct DBHashTable\], page 9](#page-8-0)) \*).

temp\_dir :

path to temporary directory to use.

Returns : 0 if error, 1 otherwise

#### dbh\_lock\_t

```
typedef struct {
    pid_t write_lock;
    int write_lock_count;
    int read_lock_count;
} dbh_lock_t;
```
[Cross reference to non-existant ID "pid-t"] write\_lock; PID of process holding the write lock or zero.

[Cross reference to non-existant ID "int"] write\_lock\_count; Number of write locks the PID hold (write locks are recursive).

[Cross reference to non-existant ID "int"] read\_lock\_count; Number of read locks on DBH table.

#### dbh clear locks ()

int dbh\_clear\_locks (DBHashTable \*dbh);

Returns: 0 if error, 1 otherwise

Clear dbh file locks associated to DBHashTable (see [\[struct DBHashTable\], page 9\)](#page-8-0) Use this function to clean up persistent file locks

(since 4.7.6)

dbh : A DBHashTable (see [\[struct DBHashTable\], page 9](#page-8-0)) pointer (DBHashTable (see [\[struct DBHashTable\], page 9](#page-8-0)) \*).

#### dbh set lock timeout ()

int dbh\_set\_lock\_timeout (int seconds);

Sets the default time for obtaining a read/write lock in parallel safe mode. The default value is zero, which means there is no timeout. If there is no timeout, file locking will block until lock is secured. Locks may persist beyond program life and may be stale if program crashed before unlocking was performed. Does not affect currently open dbh files. If the value for a currently open dbh file is to be modified, use dbh\_set\_parallel\_lock\_ timeout() (see  $\{\text{dbh\_set\_parallel\_lock\_timeout} \}$ , page 17) as well.

seconds : Timeout default for obtaining a read/write lock in parallel safe mode.

Returns : 0 if error, 1 otherwise

#### dbh get lock timeout ()

int dbh\_get\_lock\_timeout (void);

Gets the default time for obtaining a read/write lock in parallel safe mode. The default value is zero, which means there is no timeout. If there is no timeout, file locking will block until lock is secured. Locks may persist beyond program life and may be stale if program crashed before unlocking was performed.

Returns : the default timeout in seconds to secure a read/write lock in parallel safe mode.

#### dbh set parallel lock attempt limit ()

int dbh\_set\_parallel\_lock\_attempt\_limit (DBHashTable \*dbh, int limit);

#### Warning

'dbh\_set\_parallel\_lock\_attempt\_limit' is deprecated and should not be used in newly-written code. Use dbh\_set\_parallel\_lock\_timeout() (see [dbh\_set\_parallel\_lock\_[timeout \[\]\], page 17\)](#page-16-0) instead. As of 5.0.10, this function is inoperative.

Sets the limit on the attempts to lock a parallel protected dbh file lock before considering the lock to be stale. Stale locks may occur when the calling program crashes while the lock is set in either read or write mode. Lock will persist in shared memory beyond program crash. Lock may be removed manually, or a lock attempt limit on the number of tries specified to remove the lock automatically. Each lock attempt limit is equal to 1/10th of a second (1E+08 nanoseconds). If limit is set to zero, then lock attempts will continue indefinitely.

dbh : A DBHashTable (see [\[struct DBHashTable\], page 9](#page-8-0)) pointer (DBHashTable (see [\[struct DBHashTable\], page 9](#page-8-0)) \*).

limit : Number of attempts to lock a parallel protected file lock before removing lock.

Returns : 0 if error, 1 otherwise

#### <span id="page-16-0"></span>dbh set parallel lock timeout ()

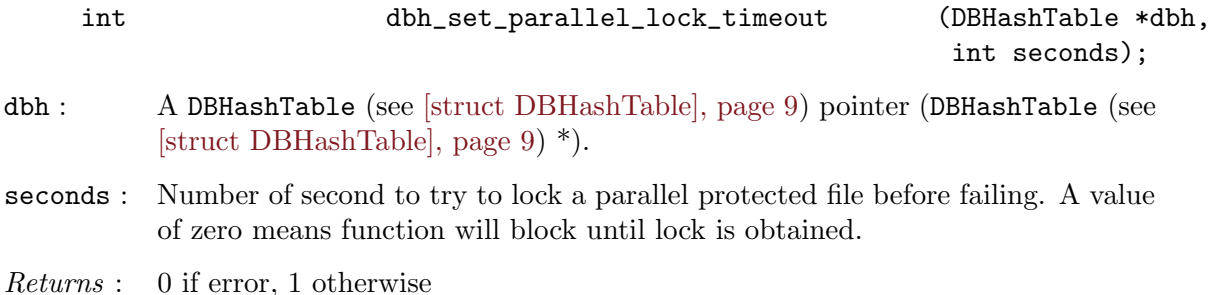

#### dbh\_lock\_read ()

int dbh\_lock\_read (DBHashTable \*dbh);

Attempts to get a read lock on the dbh file. A file may have any number of readlocks as long as no write lock is set. If dbh\_set\_parallel\_lock\_timeout() (see [dbh set parallel lock [timeout \[\]\], page 17\)](#page-16-0) is set to zero (that's the default) this function will block until lock is secured.

dbh : A DBHashTable (see [\[struct DBHashTable\], page 9](#page-8-0)) pointer (DBHashTable (see [\[struct DBHashTable\], page 9](#page-8-0)) \*).

Returns : 0 if error, 1 otherwise

### dbh\_unlock\_read ()

int dbh\_unlock\_read (DBHashTable \*dbh);

Releases a read lock on the dbh file.

dbh : A DBHashTable (see [\[struct DBHashTable\], page 9](#page-8-0)) pointer (DBHashTable (see [\[struct DBHashTable\], page 9](#page-8-0)) \*).

Returns : 0 if error, 1 otherwise

#### dbh lock write ()

int dbh\_lock\_write (DBHashTable \*dbh); Attempts to get a write lock on the dbh file. A file can only have one write lock, and when write lock is set, no read locks may be secured. If dbh\_set\_parallel\_lock\_timeout() (see [dbh set parallel lock [timeout \[\]\], page 17\)](#page-16-0) is set to zero (that's the default) this function will block until lock is secured.

dbh : A DBHashTable (see [\[struct DBHashTable\], page 9](#page-8-0)) pointer (DBHashTable (see [\[struct DBHashTable\], page 9](#page-8-0)) \*).

Returns : 0 if error, 1 otherwise

### dbh unlock write ()

int dbh\_unlock\_write (DBHashTable \*dbh); Releases a write lock on the dbh file.

dbh : A DBHashTable (see [\[struct DBHashTable\], page 9](#page-8-0)) pointer (DBHashTable (see [\[struct DBHashTable\], page 9](#page-8-0)) \*).

<span id="page-17-0"></span>Returns : 0 if error, 1 otherwise

#### dbh mutex lock ()

int dbh\_mutex\_lock (DBHashTable \*dbh); Lock the DBHashTable mutex. This is only valid if table was opened with the DBH\_THREAD\_SAFE flag, Otherwise the function does nothing.

dbh : A DBHashTable (see [\[struct DBHashTable\], page 9](#page-8-0)) pointer (DBHashTable (see [\[struct DBHashTable\], page 9](#page-8-0)) \*).

Returns : 0 if error, 1 otherwise

#### <span id="page-18-0"></span>dbh\_mutex\_unlock()

int dbh\_mutex\_unlock (DBHashTable \*dbh); Unlock the DBHashTable mutex. This is only valid if table was opened with the DBH\_THREAD\_SAFE flag, Otherwise the function does nothing.

dbh : A DBHashTable (see [\[struct DBHashTable\], page 9](#page-8-0)) pointer (DBHashTable (see [\[struct DBHashTable\], page 9](#page-8-0)) \*).

Returns : 0 if error, 1 otherwise

### <span id="page-18-2"></span> $dbh_find()$

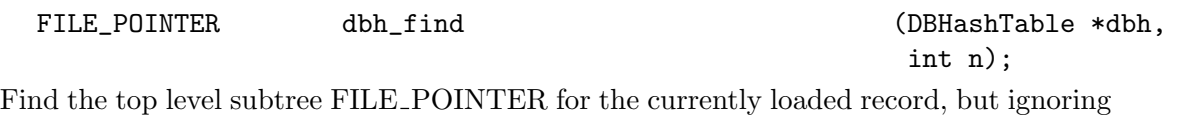

the last n branches.

dbh : A DBHashTable (see [\[struct DBHashTable\], page 9](#page-8-0)) pointer (DBHashTable (see [\[struct DBHashTable\], page 9](#page-8-0)) \*).

n : Number of branches to ignore on top record.

Returns : 0 on error, byte offset of loaded record otherwise.

## <span id="page-18-1"></span>dbh\_fanout ()

int dbh\_fanout dbh\_fanout (DBHashTable \*dbh, DBHashFunc operate, unsigned char \*key1, unsigned char \*key2, unsigned char ignore\_portion);

Apply a function to subtree members of the hash, following a fanout trajectory (horizontally through records).

In order for  $dbh_{1}$ fanout () (see [dbh<sub>-fanout</sub> []], page 19) to be extremely fast, you should prepare the DBHashTable (see [\[struct DBHashTable\], page 9\)](#page-8-0) for the trajectory with  $dbh_{\text{regen\_fanout}}$  () (see [dbh\_regen\_[fanout \[\]\], page 23\)](#page-22-1) first. This allows for extremely efficient use of hardware and operating system caches.

- dbh : A DBHashTable (see [\[struct DBHashTable\], page 9](#page-8-0)) pointer (DBHashTable (see [\[struct DBHashTable\], page 9](#page-8-0)) \*).
- operate : The function to apply to each selected member of the DBHashTable (see [\[struct](#page-8-0) [DBHashTable\], page 9\)](#page-8-0)
- key1 : The key from which to start the fanout or NULL if you don't care. Make sure it is a top level node of a subtree with  $dbh_find()$  (see [dbh\_[find \[\]\], page 19\)](#page-18-2) first.
- key2 : The key which will trigger an exit condition from the sweep, or NULL if don't care.

#### ignore\_portion :

The ignored trailing bytes of key1 which will define the magnitud of the subtree to be sweeped, or zero if don't care.

Returns : 0 on error, 1 otherwise.

#### <span id="page-19-0"></span>dbh sweep ()

int dbh\_sweep dbh\_sweep (DBHashTable \*dbh, DBHashFunc operate, unsigned char \*key1, unsigned char \*key2, unsigned char ignore\_portion);

Apply a function to subtree members of the hash, following a sweep trajectory (vertically through branches).

In order for dbh\_sweep() (see [dbh\_sweep [], page 20) to be extremely fast, you should prepare the DBHashTable (see [\[struct DBHashTable\], page 9](#page-8-0)) for the trajectory with dbh\_ regen\_sweep() (see  $\{ \text{dbh\_regen\_sweep} \mid \}$ , page 23) first. This allows for extremely efficient use of hardware and operating system caches.

- dbh : A DBHashTable (see [\[struct DBHashTable\], page 9](#page-8-0)) pointer (DBHashTable (see [\[struct DBHashTable\], page 9](#page-8-0)) \*).
- operate : The function to apply to each selected member of the DBHashTable (see [\[struct](#page-8-0) [DBHashTable\], page 9\)](#page-8-0)
- key1 : The key from which to start the sweep or NULL if you don't care. Make sure it is a top level node of a subtree with  $dbh_find()$  (see [dbh\_[find \[\]\], page 19\)](#page-18-2) first.
- key2 : The key which will trigger an exit condition from the sweep, or NULL if don't care.
- ignore\_portion :

The ignored trailing bytes of key1 which will define the magnitud of the subtree to be sweeped, or zero if don't care.

Returns : 0 on error, 1 otherwise.

### dbh foreach ()

int dbh\_foreach (DBHashTable \*dbh, DBHashFunc2 operate, void \*data);

Apply a function to each member of the hash, following a sweep trajectory. Sweep is done by traversing the DBHashTable (see [\[struct DBHashTable\], page 9](#page-8-0)) in a vertical direction through all branches.

In order for  $dbh_f$  foreach\_sweep() (see [dbh\_foreach\_[sweep \[\]\], page 21](#page-20-0)) to be extremely fast, you should prepare the DBHashTable (see [\[struct DBHashTable\], page 9](#page-8-0)) for the trajectory with dbh\_regen\_sweep() (see [dbh regen [sweep \[\]\], page 23\)](#page-22-0) first. This allows for extremely efficient use of hardware and operating system caches.

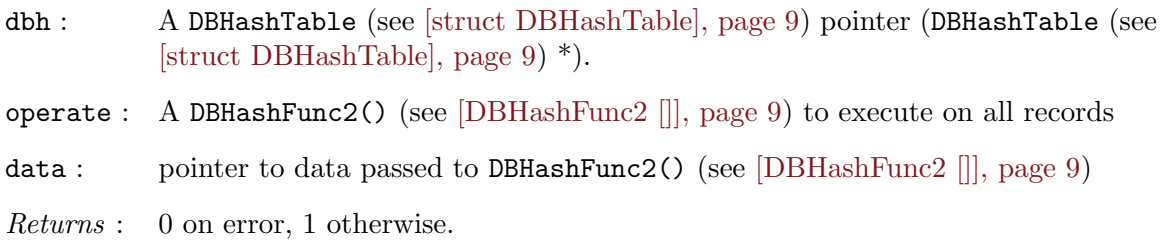

## <span id="page-20-1"></span>dbh\_foreach\_fanout ()

int dbh\_foreach\_fanout (DBHashTable \*dbh,

DBHashFunc operate);

Apply a function to each member of the hash, following a fanout trajectory (horizontally through records). dbh\_foreach\_fanout() (see [dbh\_foreach\_fanout  $\vert \vert$ ], page 21) is done by traversing the DBHashTable (see [\[struct DBHashTable\], page 9\)](#page-8-0) in a horizontal direction through all records.

In order for dbh\_foreach\_fanout() (see [dbh\_foreach\_fanout [], page 21) to be extremely fast, you should prepare the DBHashTable (see [\[struct DBHashTable\], page 9\)](#page-8-0) for the trajectory with dbh\_regen\_fanout() (see [dbh regen [fanout \[\]\], page 23\)](#page-22-1) first. This allows for extremely efficient use of hardware and operating system caches.

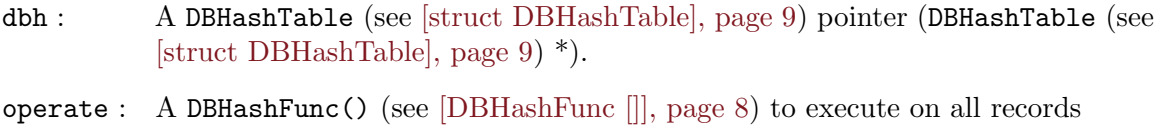

<span id="page-20-0"></span>Returns : 0 on error, 1 otherwise.

#### dbh foreach sweep ()

int dbh\_foreach\_sweep (DBHashTable \*dbh,

DBHashFunc operate);

Apply a function to each member of the hash, following a sweep trajectory. Sweep is done by traversing the DBHashTable (see [\[struct DBHashTable\], page 9](#page-8-0)) in a vertical direction through all branches.

In order for  $dbh_f$  oreach\_sweep() (see [dbh\_foreach\_[sweep \[\]\], page 21](#page-20-0)) to be extremely fast, you should prepare the DBHashTable (see [\[struct DBHashTable\], page 9](#page-8-0)) for the trajectory with dbh\_regen\_sweep() (see [dbh regen [sweep \[\]\], page 23\)](#page-22-0) first. This allows for extremely efficient use of hardware and operating system caches.

dbh : A DBHashTable (see [\[struct DBHashTable\], page 9](#page-8-0)) pointer (DBHashTable (see [\[struct DBHashTable\], page 9](#page-8-0)) \*).

operate : A DBHashFunc() (see [DBHashFunc [], page 8) to execute on all records

Returns : 0 on error, 1 otherwise.

### dbh exit fanout ()

void dbh\_exit\_fanout (DBHashTable \*dbh); Calling this function from within a DBHashFunc (see [\[DBHashFunc \[\]\], page 8](#page-7-1)) will cause an exit of a currently running fanout.

dbh : A DBHashTable (see [\[struct DBHashTable\], page 9](#page-8-0)) pointer (DBHashTable (see [\[struct DBHashTable\], page 9](#page-8-0)) \*).

## dbh exit sweep ()

void dbh\_exit\_sweep (DBHashTable \*dbh); Calling this function from within a DBHashFunc (see [\[DBHashFunc \[\]\], page 8](#page-7-1)) will cause an exit of a currently running sweep.

dbh : A DBHashTable (see [\[struct DBHashTable\], page 9](#page-8-0)) pointer (DBHashTable (see [\[struct DBHashTable\], page 9](#page-8-0)) \*).

#### <span id="page-21-0"></span>dbh prune ()

int dbh\_prune (DBHashTable \*dbh, unsigned char \*key, unsigned char subtree\_length);

Erases a whole subtree from the record currently loaded into memory. Records are not really removed fisically, but rather marked erased so they may be recovered (if not overwritten later on). Records are permanently removed after DBHashTable (see [\[struct](#page-8-0) DBHashTable, page 9) is reconstructed with dbh\_regen\_[sweep](#page-22-0)() (see [dbh\_regen\_sweep  $[$ ], page 23) or dbh\_regen\_fanout() (see [dbh\_regen\_fanout  $[$ ], page 23).

dbh : A DBHashTable (see [\[struct DBHashTable\], page 9](#page-8-0)) pointer (DBHashTable (see [\[struct DBHashTable\], page 9](#page-8-0)) \*).

key : key of top level record of subtree to erase.

subtree\_length : number of branches to erase.

Returns : 0 on error, 1 otherwise.

#### dbh unprune ()

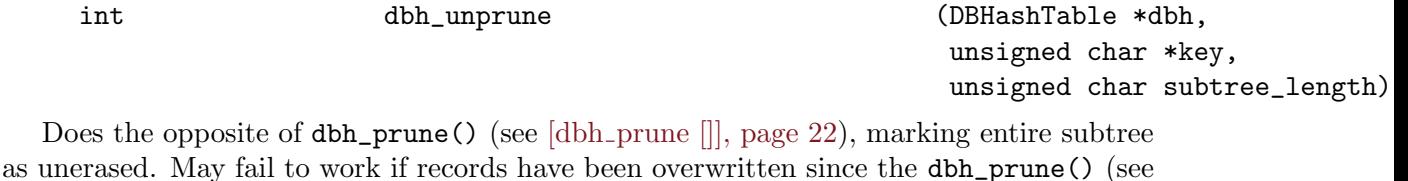

[dbh\_prune ]], page 22) instruction was issued.

dbh : A DBHashTable (see [\[struct DBHashTable\], page 9](#page-8-0)) pointer (DBHashTable (see [\[struct DBHashTable\], page 9](#page-8-0)) \*).

key : key of top level record of subtree to erase.

subtree\_length :

number of branches to erase.

Returns : 0 on error, 1 otherwise.

#### <span id="page-22-1"></span>dbh regen fanout ()

void dbh\_regen\_fanout (DBHashTable \*\*dbh);

Regenerate the DBHashTable (see [\[struct DBHashTable\], page 9](#page-8-0)), eliminating erased records and optimizing disk access and speed for fanout access. This is done by creating a new DBHashTable (see [\[struct DBHashTable\], page 9\)](#page-8-0) where the physical structure matches the logical fanout structure. The temporary directory where the new DBHashTable (see [\[struct DBHashTable\], page 9\)](#page-8-0) is created may be set with  $db$ -settempdir() (see [dbh [settempdir \[\]\], page 15](#page-14-1)). Current DBHashTable (see [\[struct DBHashTable\], page 9\)](#page-8-0) is closed before removed. New DBHashTable (see [\[struct DBHashTable\], page 9](#page-8-0)) is opened after renamed.

dbh : A pointer to a DBHashTable (see [\[struct DBHashTable\], page 9](#page-8-0)) pointer (DBHashTable (see [\[struct DBHashTable\], page 9](#page-8-0)) \*).

<span id="page-22-0"></span>Returns : void.

#### dbh regen sweep ()

void dbh\_regen\_sweep (DBHashTable \*\*dbh);

Regenerate the DBHashTable (see [\[struct DBHashTable\], page 9](#page-8-0)), eliminating erased records and optimizing disk access and speed for sweep access. This is done by creating a new DBHashTable (see [\[struct DBHashTable\], page 9](#page-8-0)) where the physical structure matches the logical sweep structure. The temporary directory where the new DBHashTable (see [\[struct](#page-8-0)] DBHashTable, page 9) is created may be set with **dbh\_[settempdir](#page-14-1)()** (see [dbh\_settempdir [\[\]\], page 15\)](#page-14-1). Current DBHashTable (see [\[struct DBHashTable\], page 9](#page-8-0)) is closed before removed. New DBHashTable (see [\[struct DBHashTable\], page 9](#page-8-0)) is opened after renamed.

dbh : A pointer to a DBHashTable (see [\[struct DBHashTable\], page 9](#page-8-0)) pointer (DBHashTable (see [\[struct DBHashTable\], page 9](#page-8-0)) \*).

Returns : void.

#### <span id="page-23-0"></span>dbh genkey ()

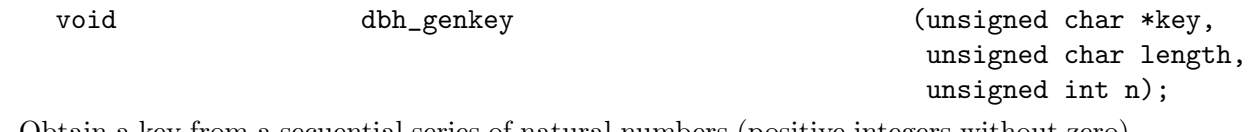

Obtain a key from a secuential series of natural numbers (positive integers without zero) which does not conserve the order of the natural numbers, but which are optimized for construction of a balanced hash tree. These keys are expressed in quantified numbers. Digits are offset to the 0 symbol (+48).

key : The address where to put the generated key

length : The key length

n : The natural number from which to generate the key

#### dbh genkey0 ()

void dbh\_genkey0 (unsigned char \*key, unsigned char length, unsigned int n);

Obtain a key from a secuential series of natural numbers (positive integers without zero) which does not conserve the order of the natural numbers, but which are optimized for construction of a balanced hash tree. These keys are expressed in quantified numbers. Digits are not offset.

key : The address where to put the generated key

length : The key length

<span id="page-23-1"></span>n : The natural number from which to generate the key

### dbh genkey2 ()

void dbh\_genkey2 (unsigned char \*key, unsigned char length, unsigned int n);

Obtain a key from a secuential series of natural numbers (positive integers without zero) which does not conserve the order of the natural numbers, but which are optimized for construction of a balanced hash tree. These keys are expressed in quantified numbers. Digits are offset to the A symbol (+65).

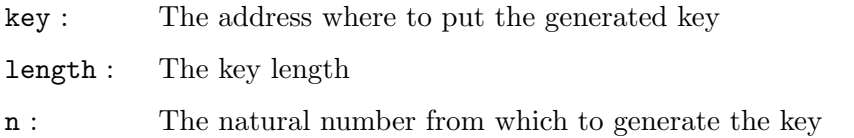

# <span id="page-24-0"></span>dbh orderkey ()

void dbh\_orderkey (unsigned char \*key, unsigned char length, unsigned int n, unsigned char base); Obtain a key from a secuential series of natural numbers (positive integers without zero)

which conserves the order of the natural numbers. This function generates a key that belongs to a finite subset of the quantified numbers, but which preserves the order of the natural numbers (up to the supreme, of course)

- key : The address where to put the generated key
- length : The key length

n : The natural number for which to generate the key

base : The number system base to use. This will equal the maximum number of nodes per branch. This —along with the keylength— will also define a maximum number of records for the DBHashTable

#### <span id="page-24-1"></span>struct dbh header t

```
struct dbh_header_t {
  unsigned char n_limit;
  unsigned char user_chars[5];
  FILE_POINTER bof;
  FILE_POINTER erased_space;
  FILE_POINTER data_space;
  FILE_POINTER total_space;
 FILE_POINTER records;
```

```
FILE_POINTER record_length;
 FILE_POINTER user_filepointer[6];
  char version[16];
  char copyright[128];
};
```
 $dbh_\text{header\_t}$  (see [\[struct dbh](#page-24-1)\_header\_t], page 25) is the structural information written at the first 256 bytes of a DBHashTable (see [\[struct DBHashTable\], page 9\)](#page-8-0) file.

- unsigned [Cross reference to non-existant ID "char"] n\_limit; Maximum toplevel branches
- unsigned [Cross reference to non-existant ID "char"] user\_chars[5]; Five unsigned chars available to user
- FILE\_POINTER (see [FILE\_[POINTER\], page 10\)](#page-9-1) bof; File pointer to root of tree
- FILE\_POINTER (see [FILE [POINTER\], page 10\)](#page-9-1) erased\_space; Amount of bytes marked as erased
- FILE\_POINTER (see [FILE [POINTER\], page 10\)](#page-9-1) data\_space; Amount of bytes ocuppied by data
- FILE\_POINTER (see [FILE [POINTER\], page 10\)](#page-9-1) total\_space; Amount of bytes ocuppied by data and format
- FILE\_POINTER (see [FILE [POINTER\], page 10\)](#page-9-1) records; Number of records
- FILE\_POINTER (see [FILE [POINTER\], page 10\)](#page-9-1) record\_length; Maximum record length
- FILE\_POINTER (see [FILE\_[POINTER\], page 10\)](#page-9-1) user\_filepointer[6]; Six 64-bit filepointers available to user
- [Cross reference to non-existant ID "char"] version[16]; DBHashTable version compatibility information
- [Cross reference to non-existant ID "char"] copyright[128]; DBH sourcecode distribution copyright and download information

## $dbh$ <sub>info</sub>  $()$

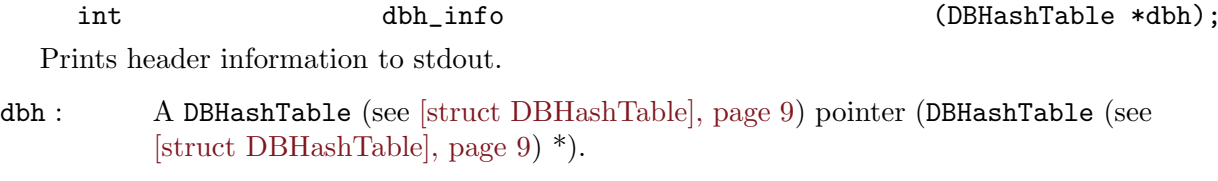

Returns : 0 if error, 1 otherwise

## dbh\_writeheader ()

int dbh\_writeheader (DBHashTable \*dbh);

Write out the DBHashTable header information. It is advisable to call this function inmediately after creation of a new DBHashTable to force a buffer flush.

dbh : A DBHashTable (see [\[struct DBHashTable\], page 9](#page-8-0)) pointer (DBHashTable (see [\[struct DBHashTable\], page 9](#page-8-0)) \*).

Returns : 0 if error, 1 otherwise

# See Also

[Cross reference to non-existant ID "GHashTables"]